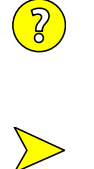

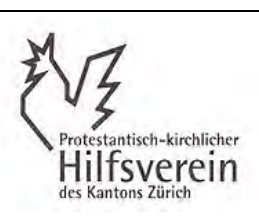

Secrétariat

Tel. 044 / 261 12 62 E-mail: pkhvz@bluewin.ch Par la poste: Salomon-Landolt-Strasse 8 8450 Andelfingen

## **Demande de subventions**

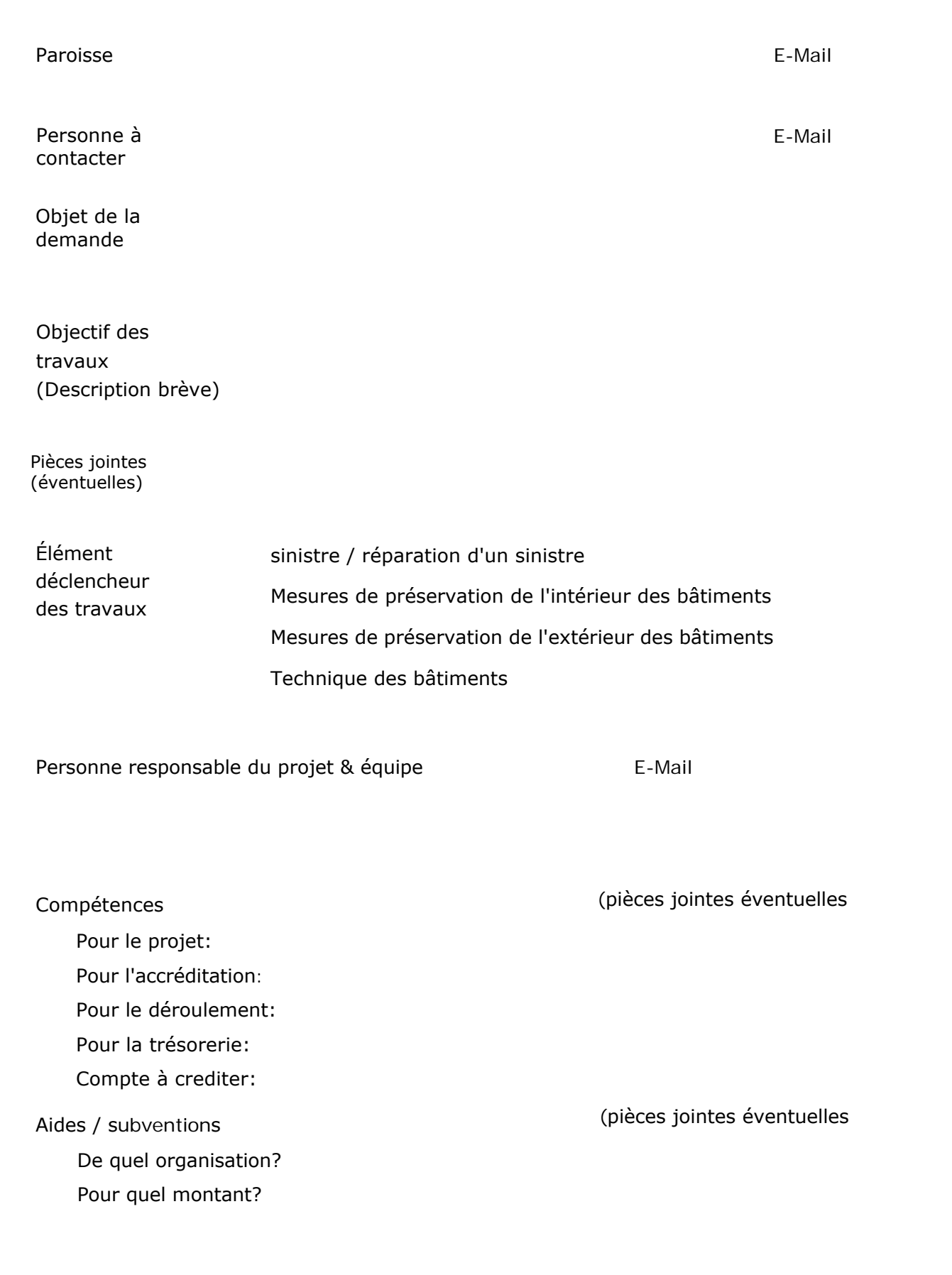

EUR EUR

EUR

EUR 0

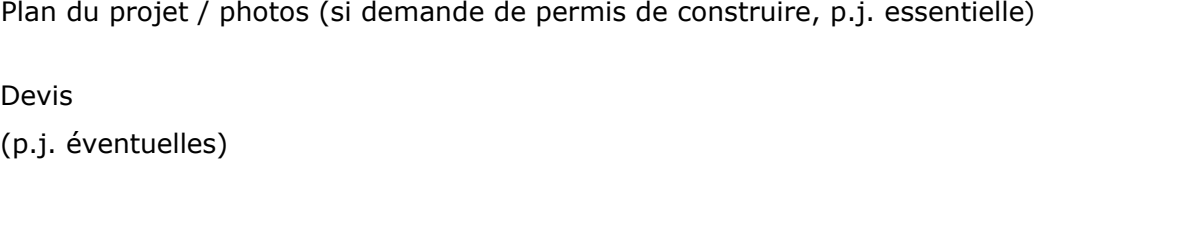

Budget total du projet

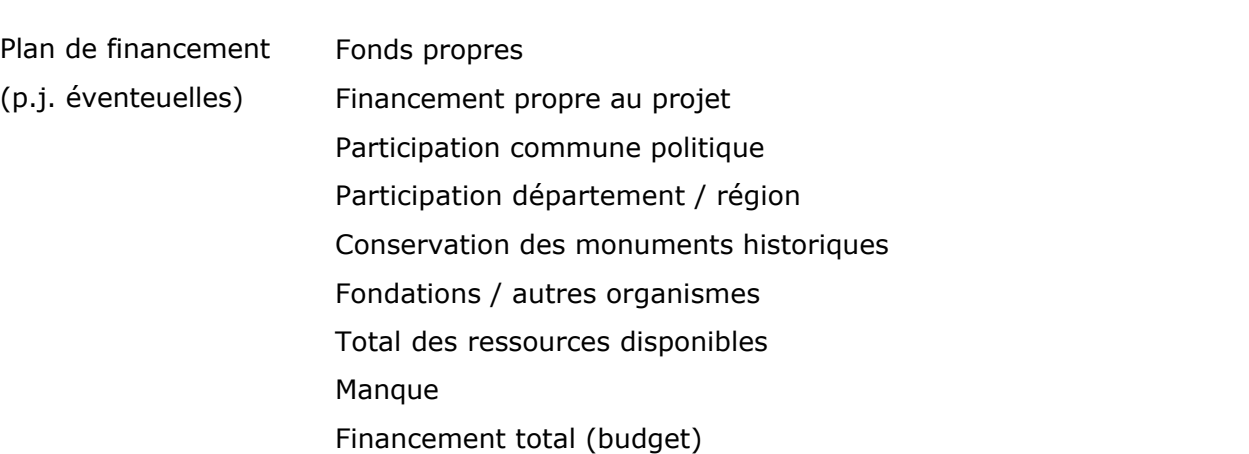

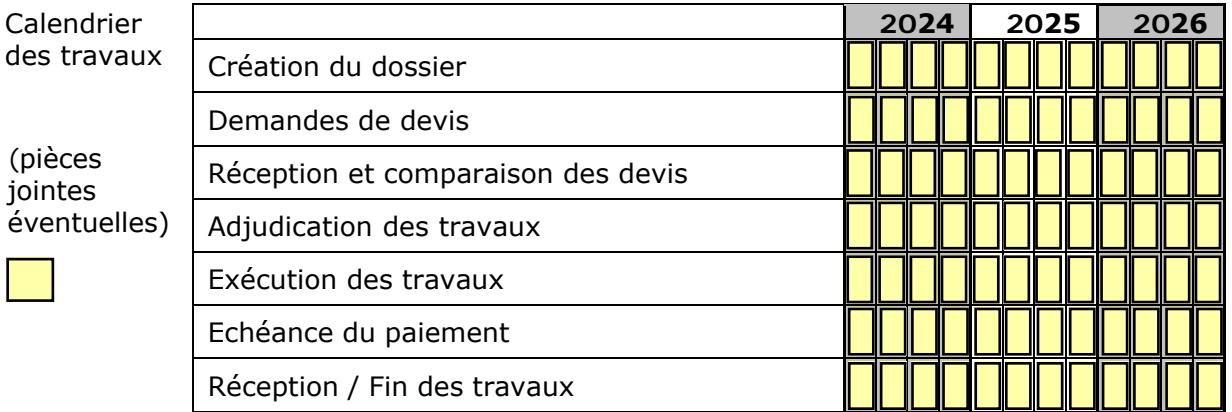

Lieu, date Signature\_\_\_\_\_\_\_\_\_\_\_\_\_\_\_\_\_\_\_\_\_\_\_\_\_\_\_\_\_